#### - ING. PAVEL ROUBAL -

### MGARTAL NS ECHNOLOG

**1 . S T U P E Ň Z Š**

V SOULADUS RVP INFORMATIKA 2021

#### - OPOCITACICH.CZ -

### **www.opocitacich.cz po klepnutí na tlačítko: Výukové lekce k tomuto pracovnímu sešitu najdete na webu:**

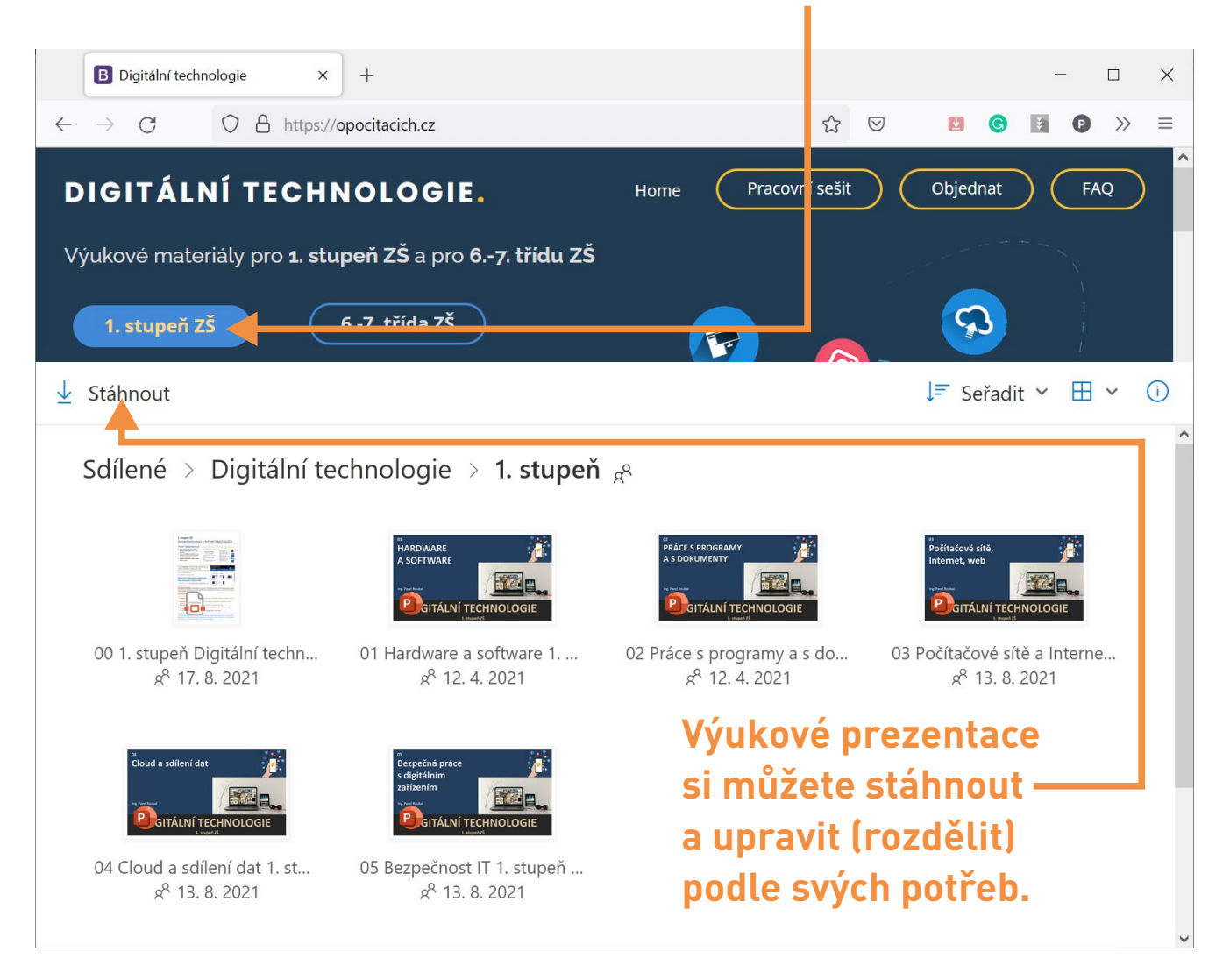

#### **DIGITÁLNÍ TECHNOLOGIE**

**Výukový materiál pro první stupeň základních škol**

Autor: Ing. Pavel Roubal

Grafická úprava a obálka

Roman Lelek

Copyright: © Ing. Pavel Roubal, Bratřice 67, 395 01 Pacov

Všechna práva vyhrazena. Šíření (reprodukce obsahu) nebo jeho částí je bez platné licence nebo písemného souhlasu autora zakázáno.

**www.opocitacich.cz**

### $-$  ING. PAVEL ROUBAL  $-$

# DIGITÁLNÍ **TECHNOLOGIE**

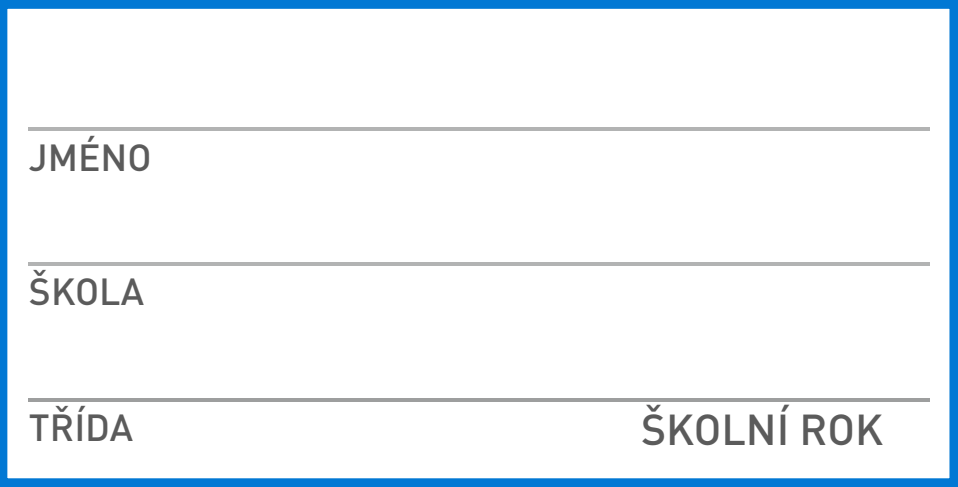

# 1. STUPEŇ ZŠ

### O P O C I T A C I C H . C Z -

# **CHYTRÁ ZAŘÍZENÍ , HARDWARE A SOFTWARE 1**

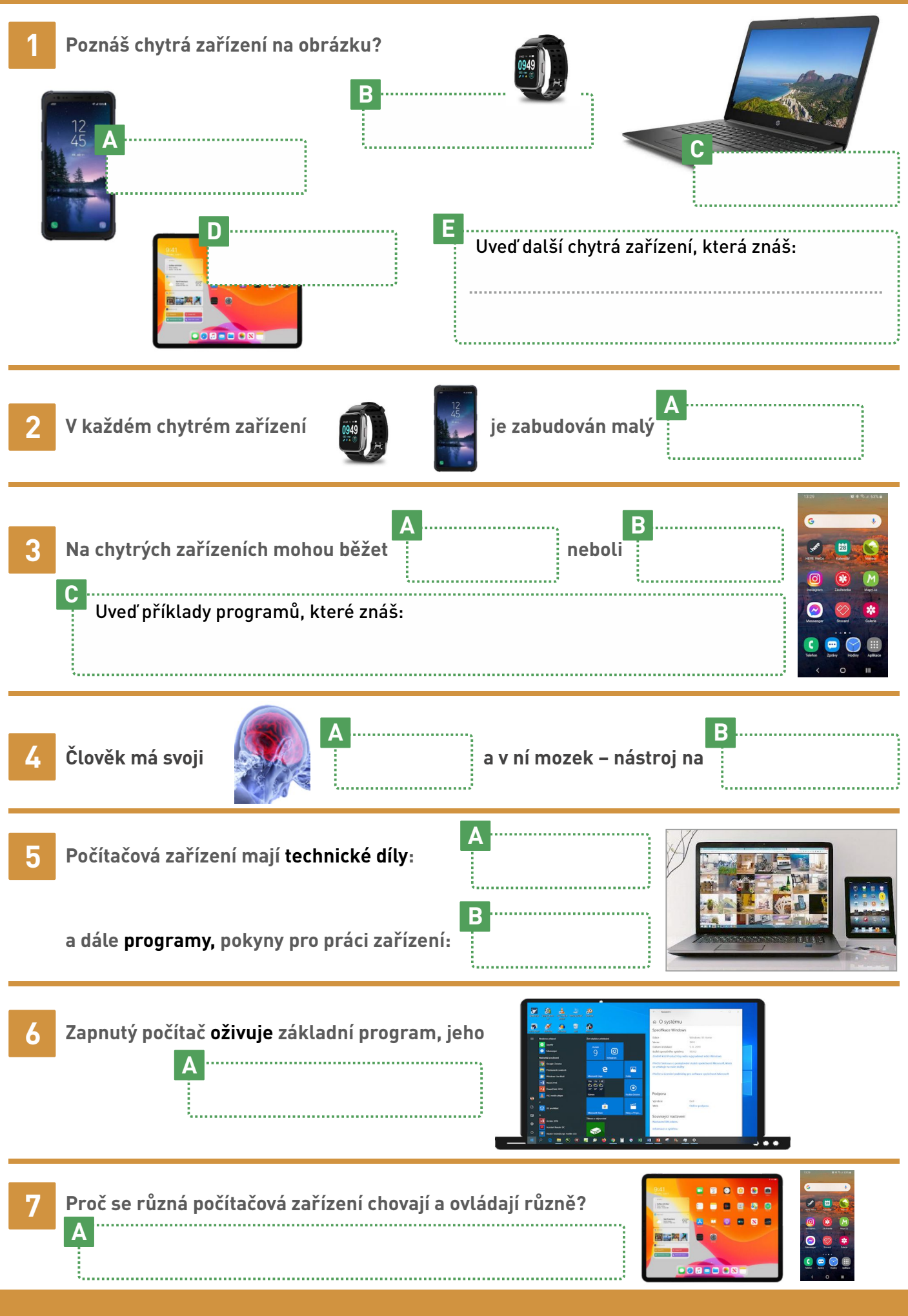

# **PROCESOR DIGITÁLNÍ ZAŘÍZENÍ ,**

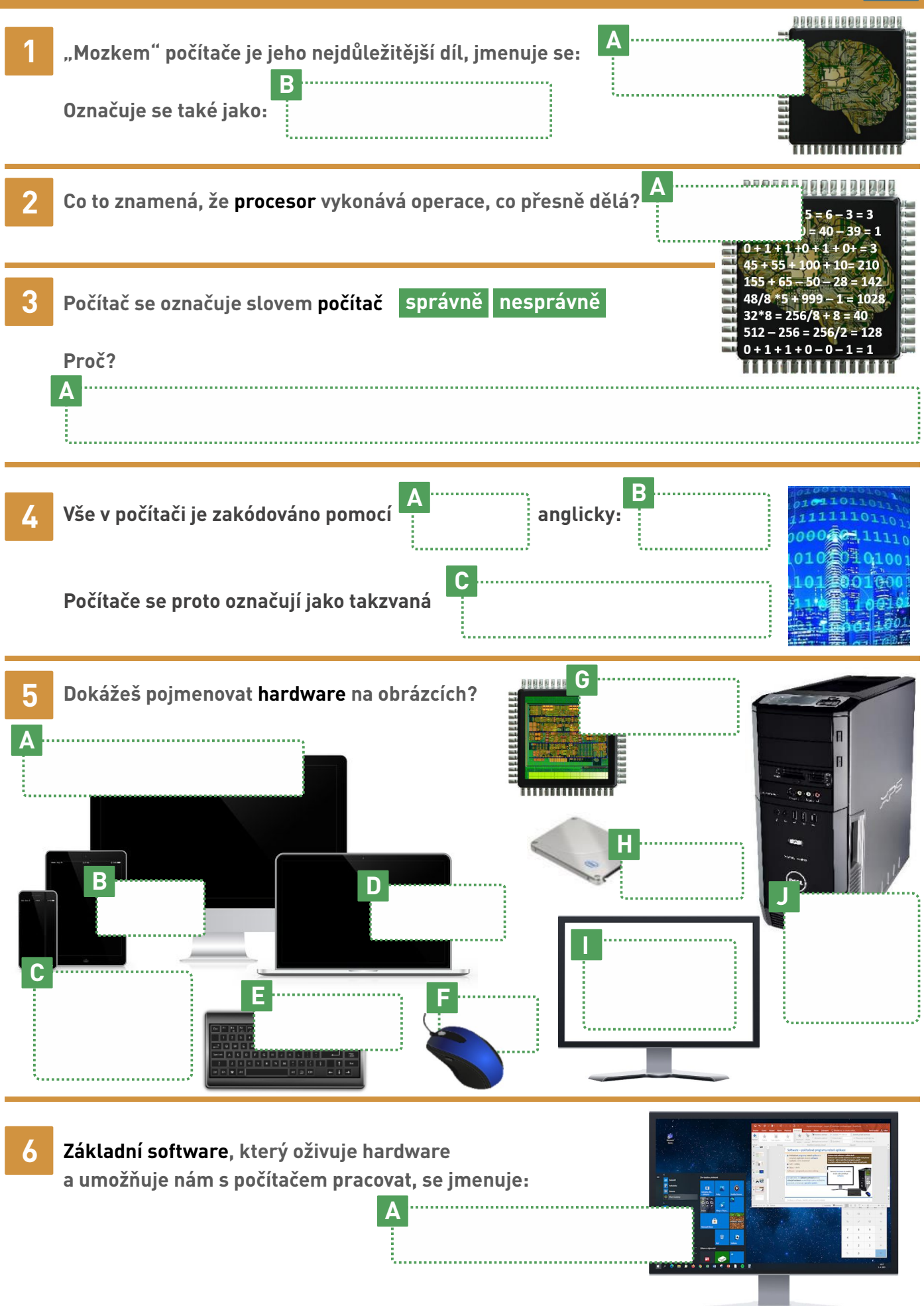

**2**

# **B ĚH PROGRAMŮ A UKLÁDÁNÍ DAT**

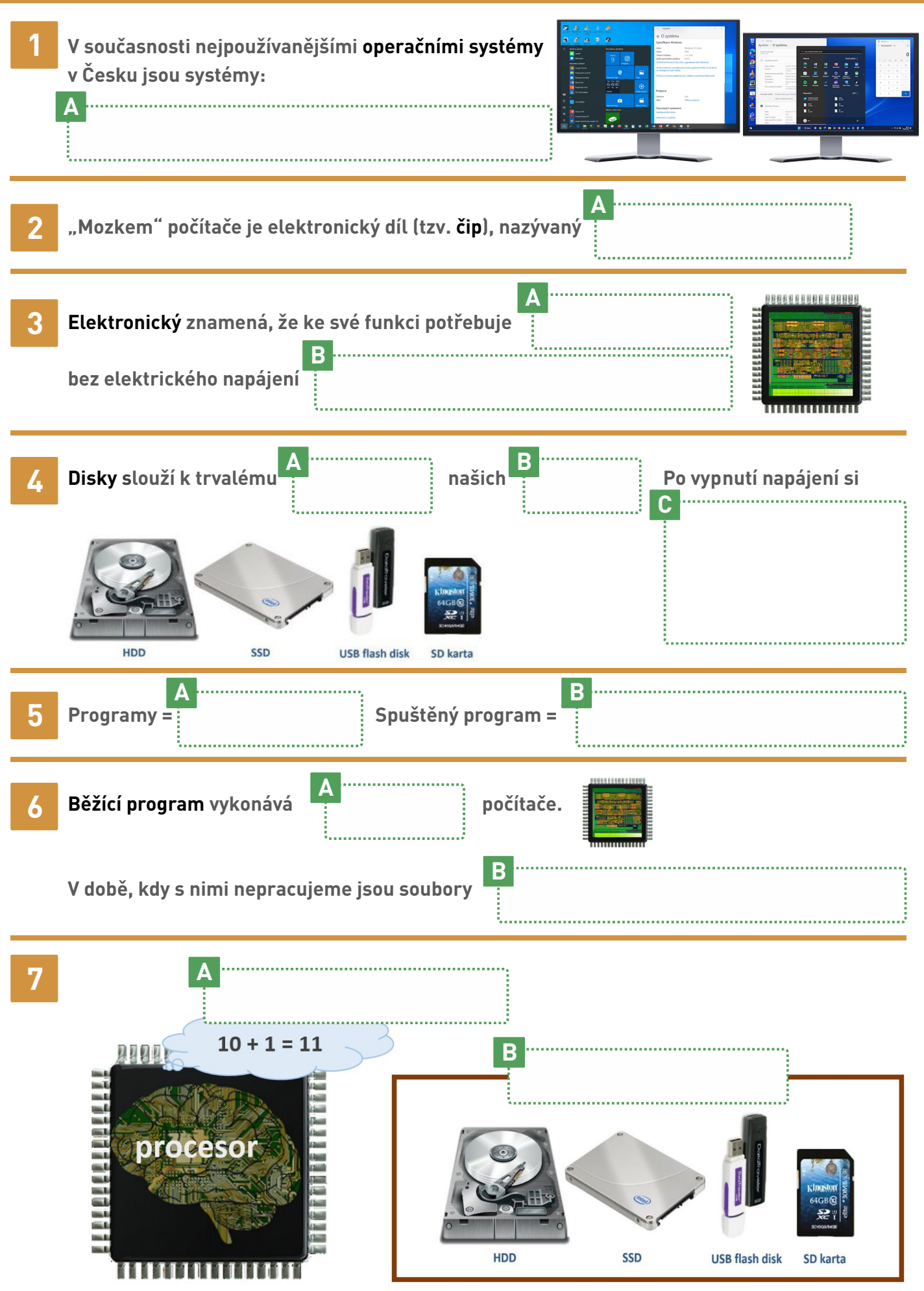

**3**

### **OKNO SPUŠTĚNÉHO PROGRAMU**

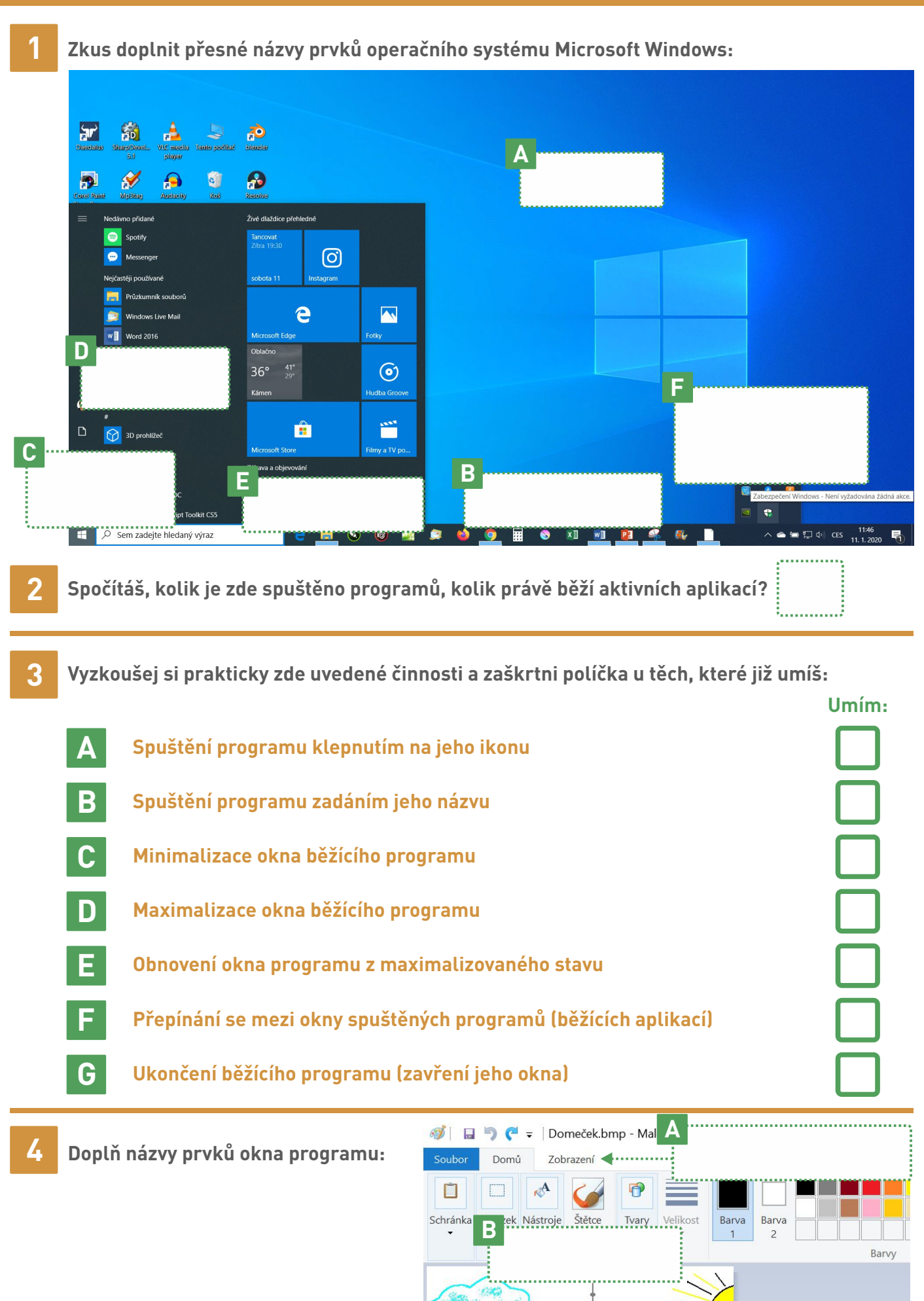

### **PRÁCE S PROGRAMY A S DOKUMENT**

**5**

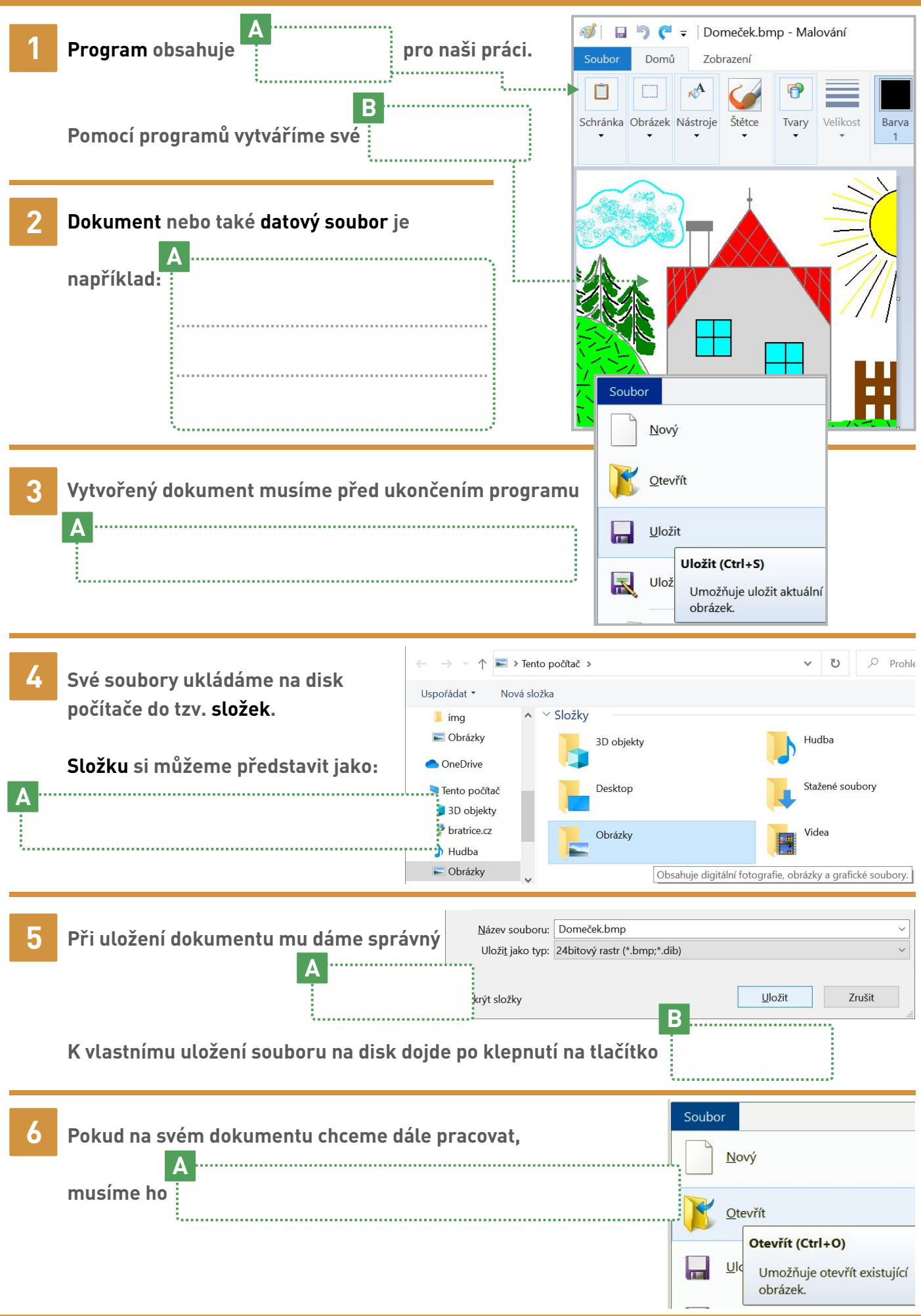

# **POČÍTAČOVÉ SÍTĚ**

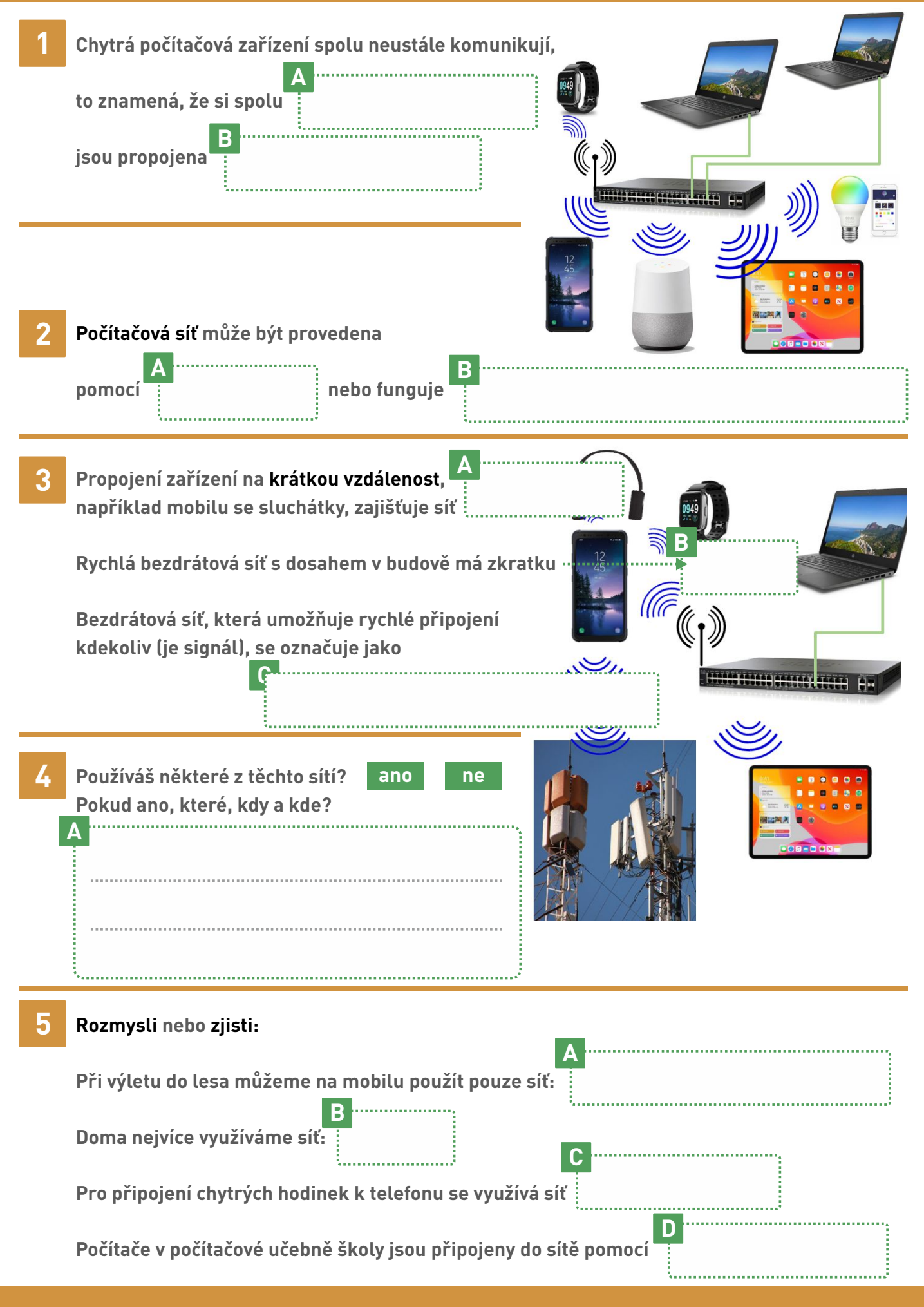

### **INTERNET A WEB**

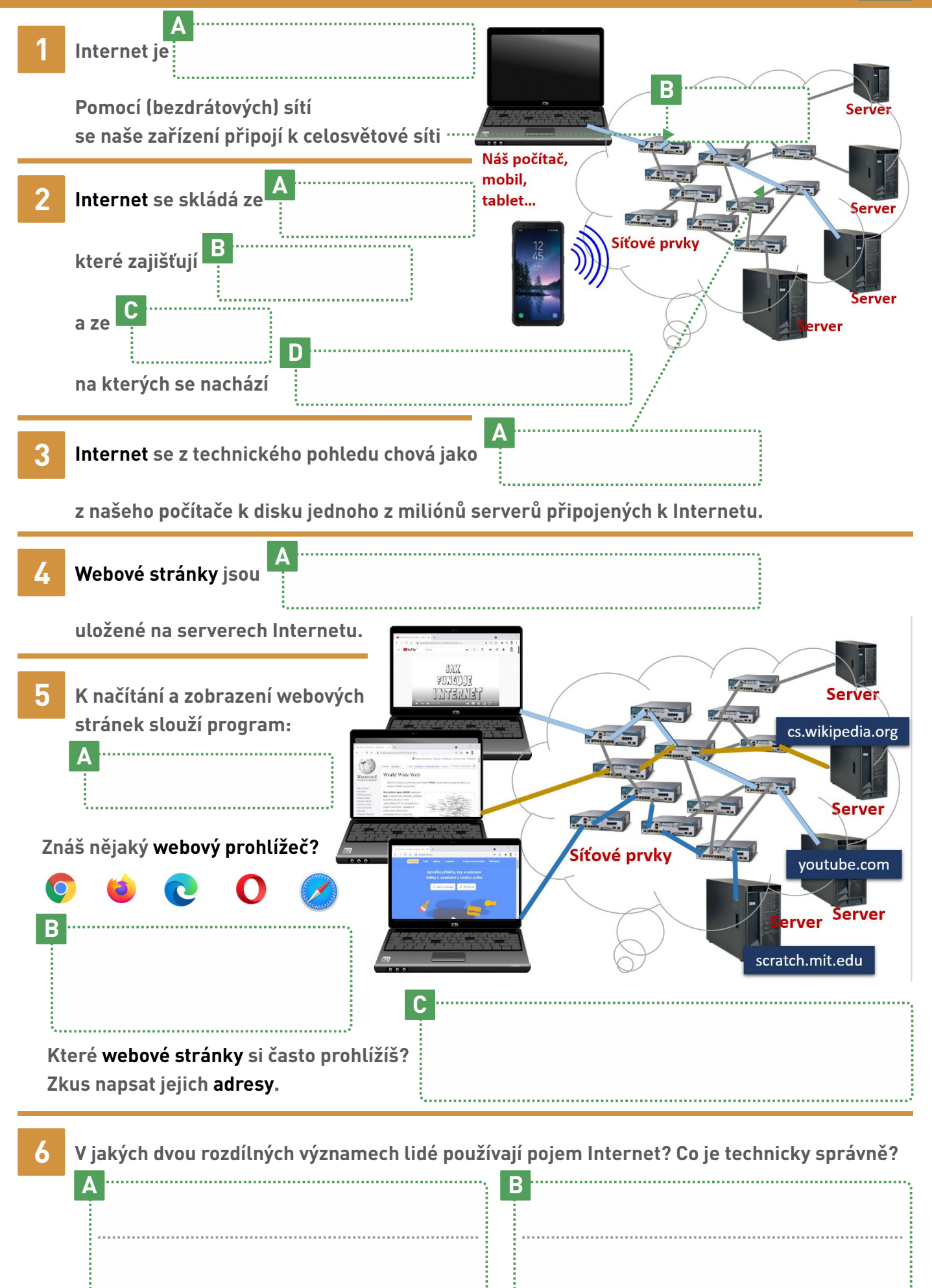

# DATA V CLOUDU, UŽIVATELSKÝ ÚČET

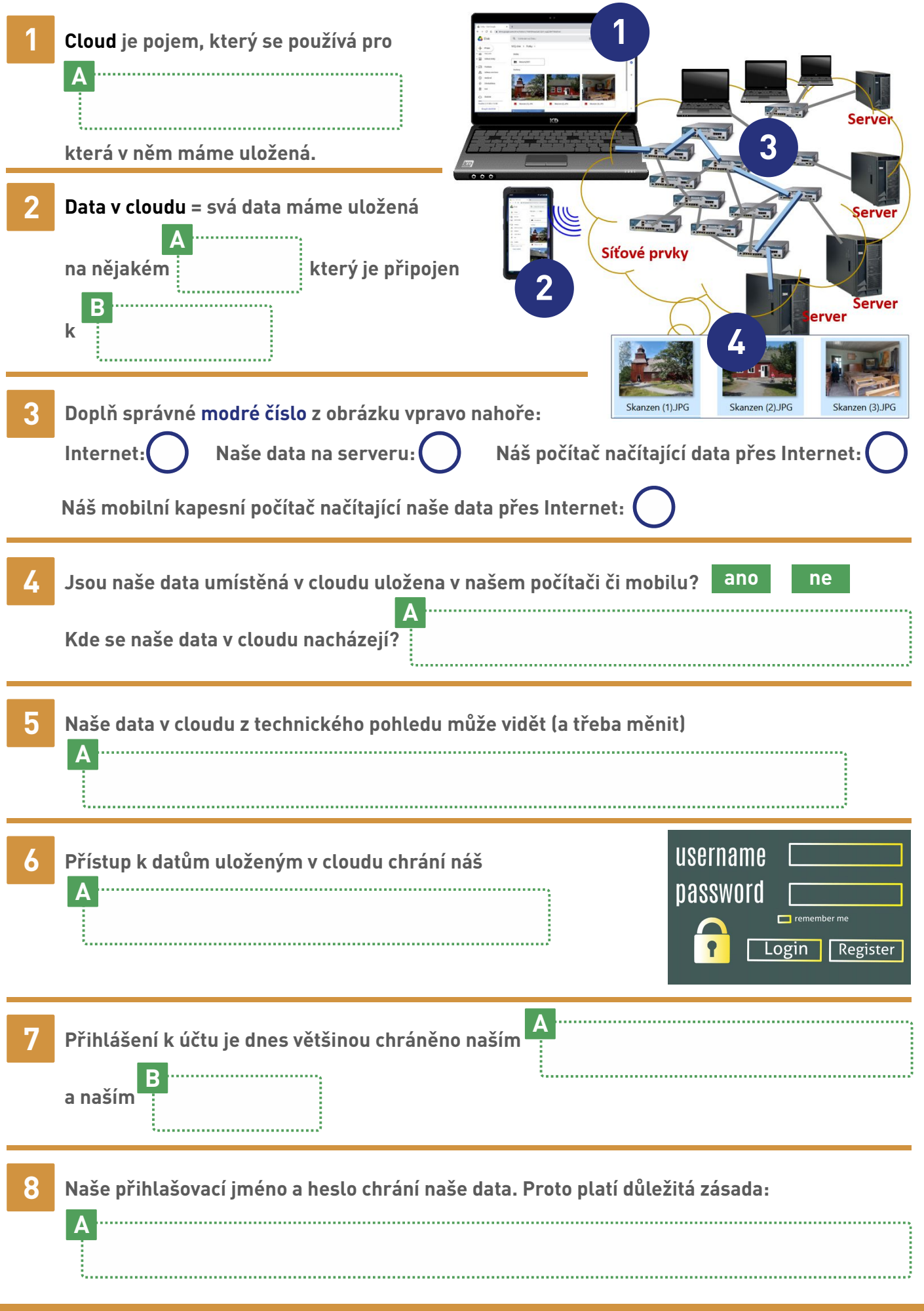

# SDÍLENÍ DAT V CLOUDU

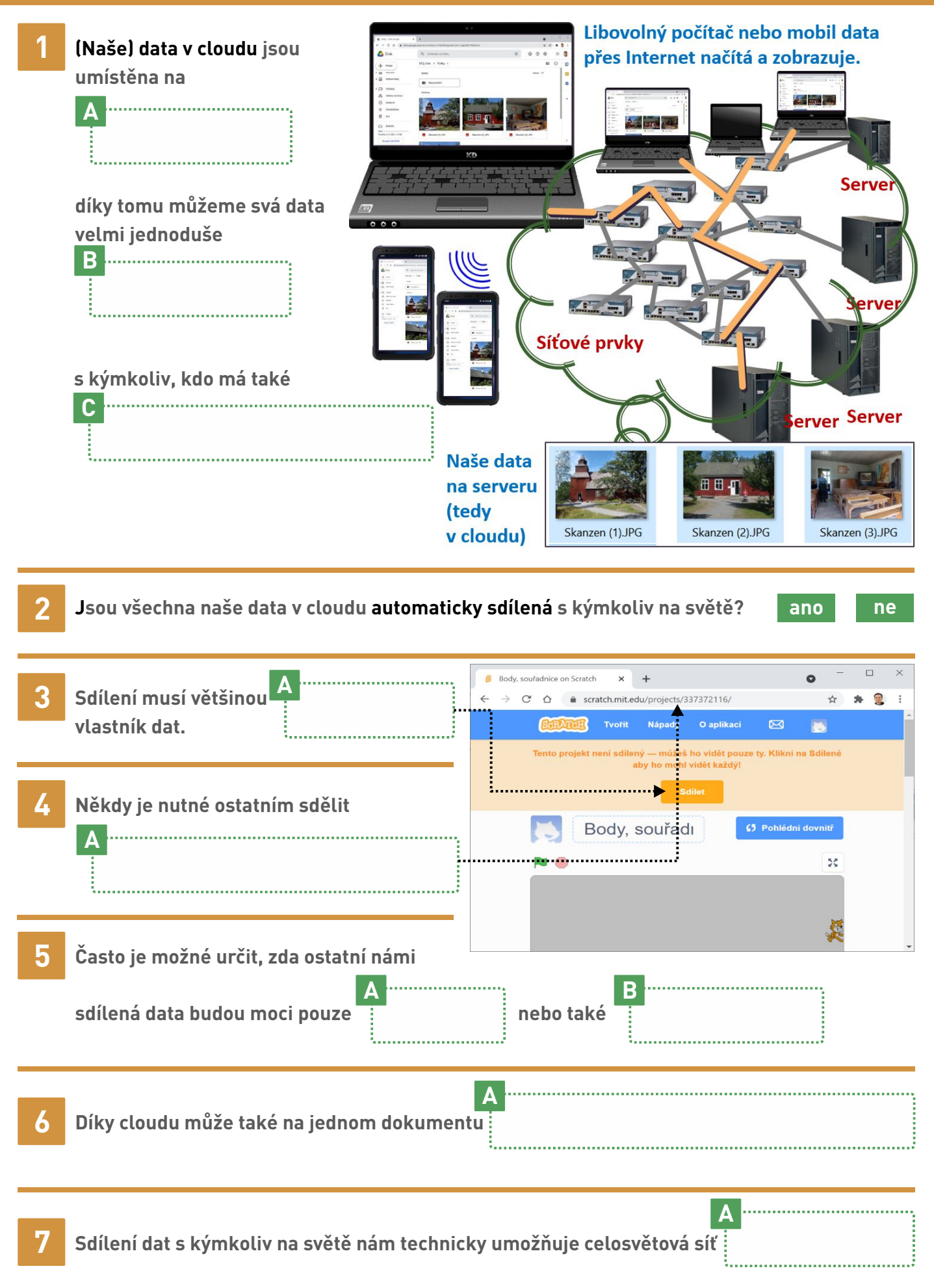

#### **UŽIVATELSKÝ ÚČET, BEZPEČNÉ HESLO 10**

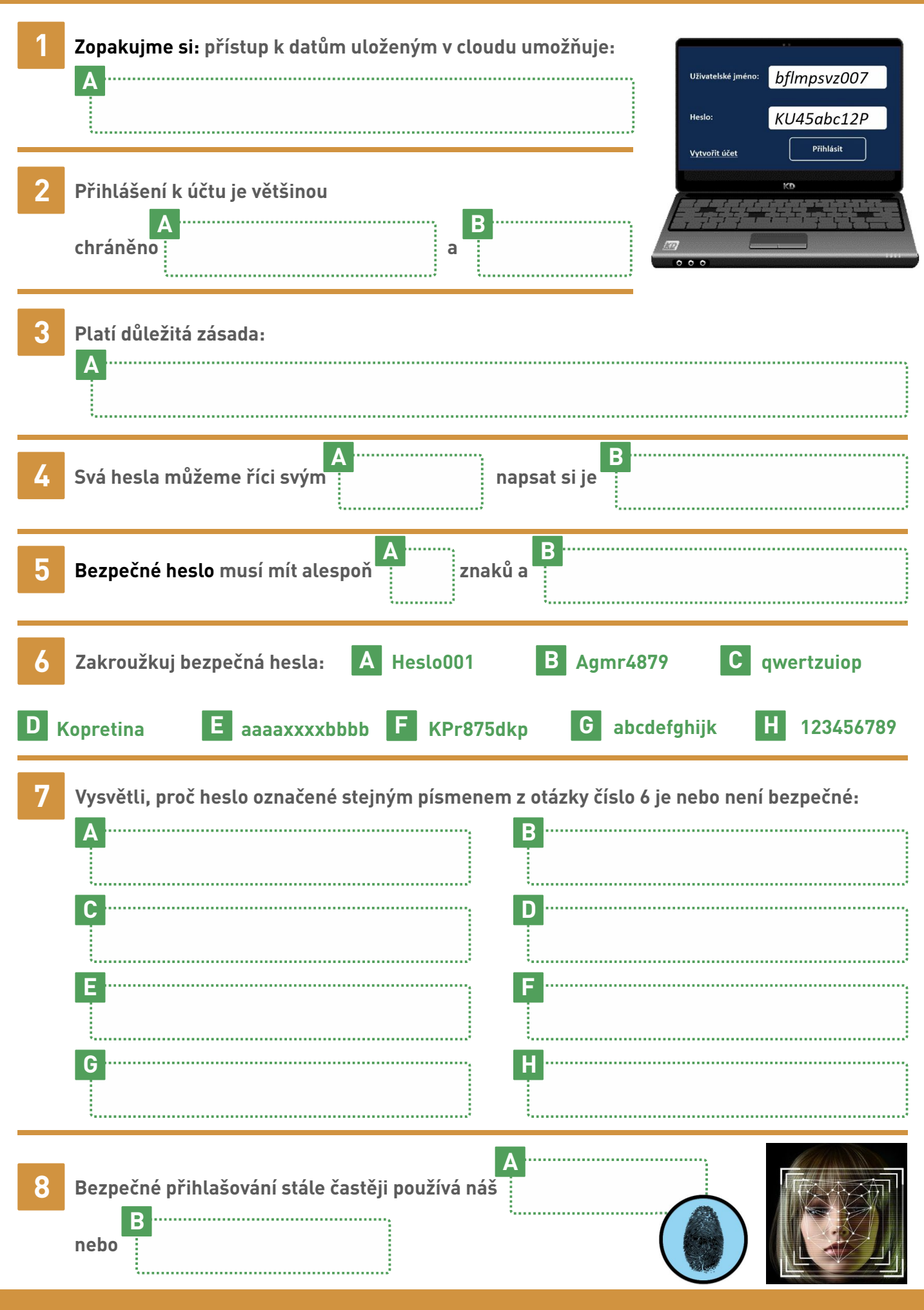

# **VIRY ČERVY A OBRANA PROTI NIM ,**

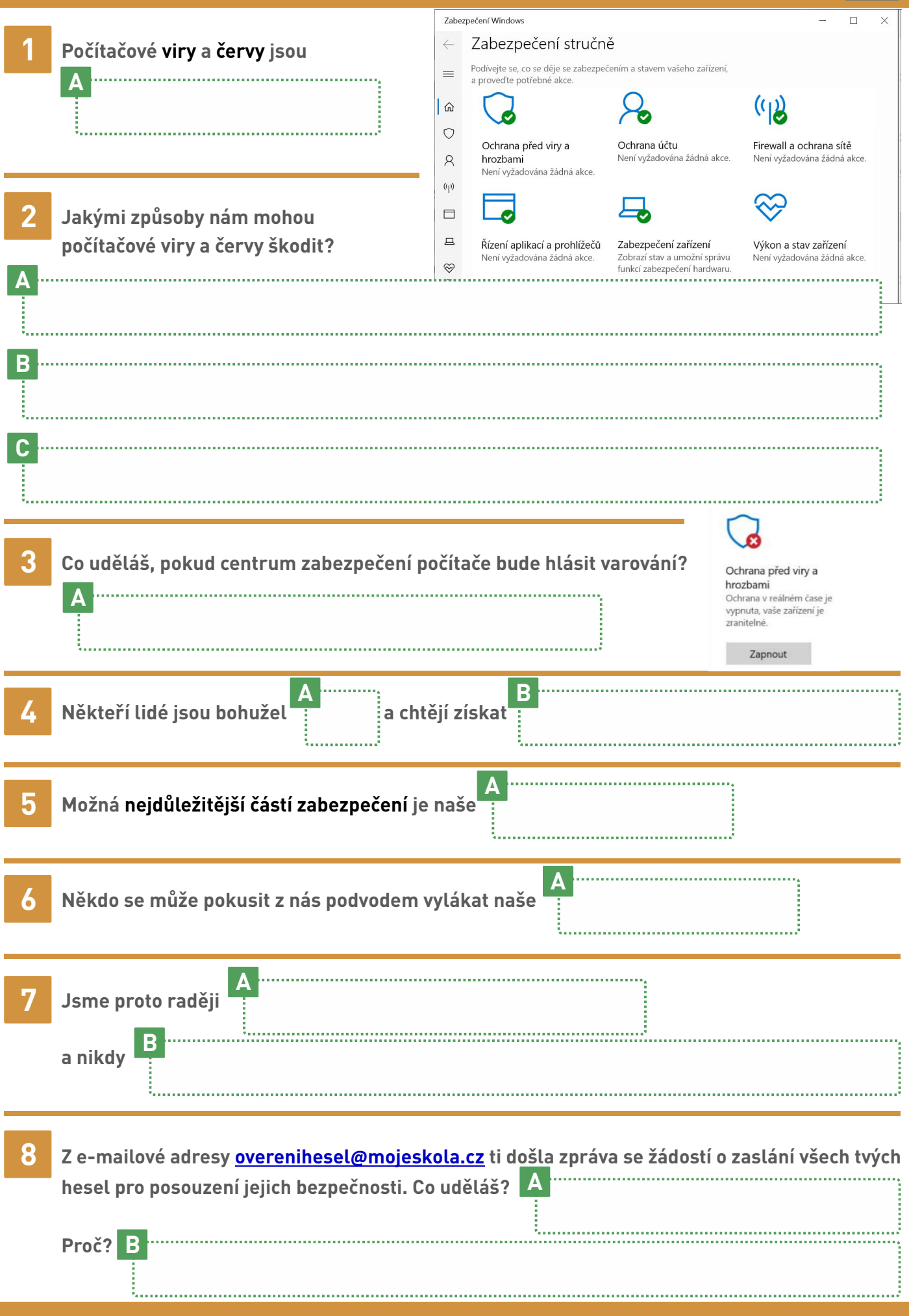

### **VYZKOUŠEJ SI PRAKTICKY**

- **1 Základní operace v operačním systému jsme si již zkoušeli na pracovním listu 4.**
- **2 Vyzkoušej si prakticky zde uvedené činnosti a zaškrtni políčka u těch, které již umíš:**

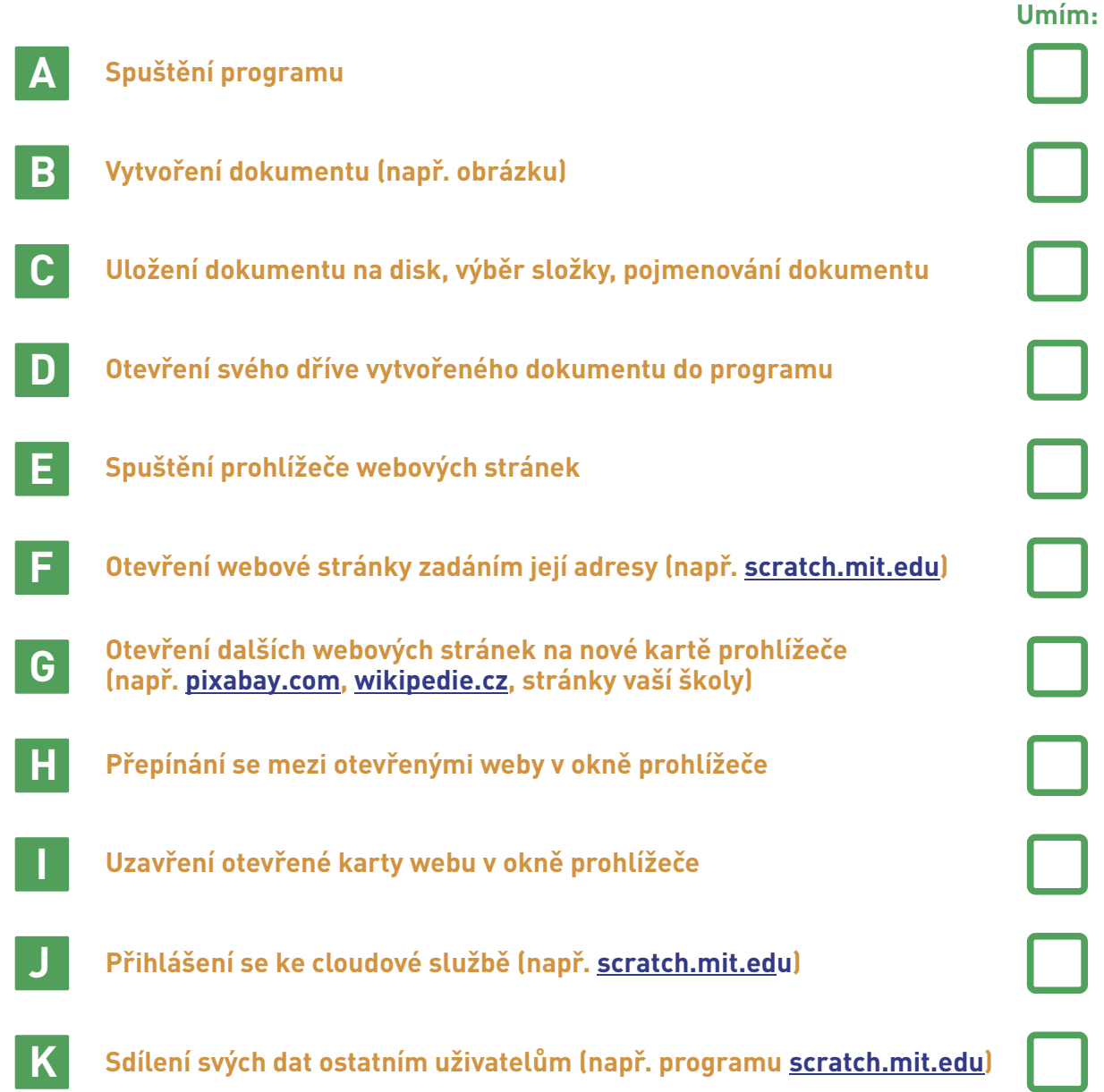

O B S A H **GITÁLN**  $\mathbf{L}$ **TECHNOLOGIE** 

#### **1 . S T U P E Ň Z Š**

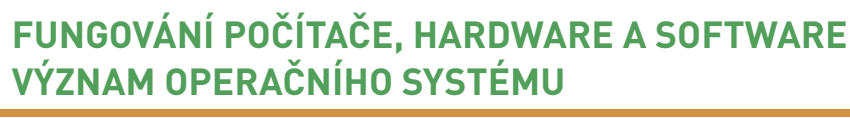

- **1. Chytrá zařízení, hardware a software**
- **2. Procesor, digitální zařízení**
- **3. Běh programů a ukládání dat**

### **UŽIVATELSKÉ ROZHRANÍ, PRÁCE S PROGRAMY A S DOKUMENTY**

- **4 Okno spuštěného programu**
- **5. Práce s programy a s dokumenty**

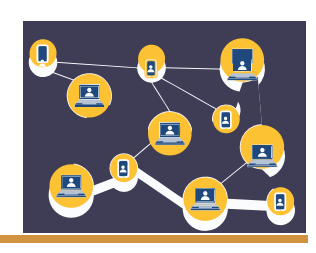

### **LOKÁLNÍ SÍTĚ A INTERNET**

- **6 Počítačové sítě**
- **7. Internet a web**

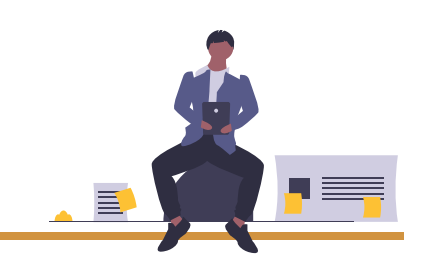

### **CLOUD A SDÍLENÍ DAT**

- **8. Data v cloudu, uživatelský účet**
- **9. Sdílení dat v cloudu**

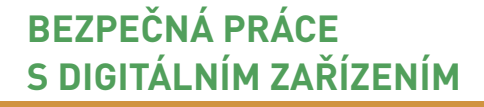

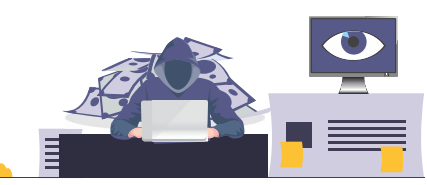

**10. Uživatelský účet, bezpečné heslo**

O P O C I T A C I C H . C Z

- **11. Viry, červy a obrana proti nim**
- **12. Vyzkoušej si prakticky**

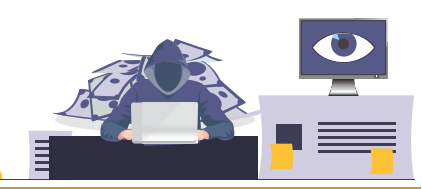